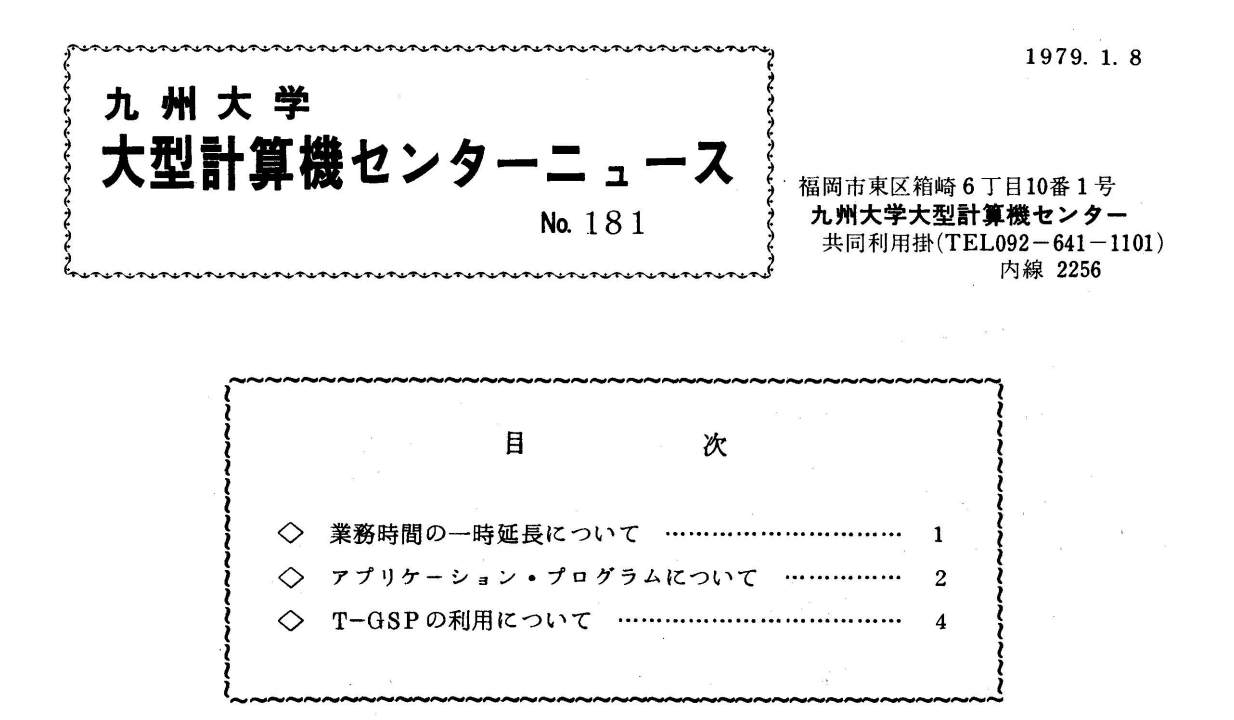

◇ 業務時間の一時延長について

1月8日から2月28日までの間業務時間を下記のとおり変更します.

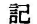

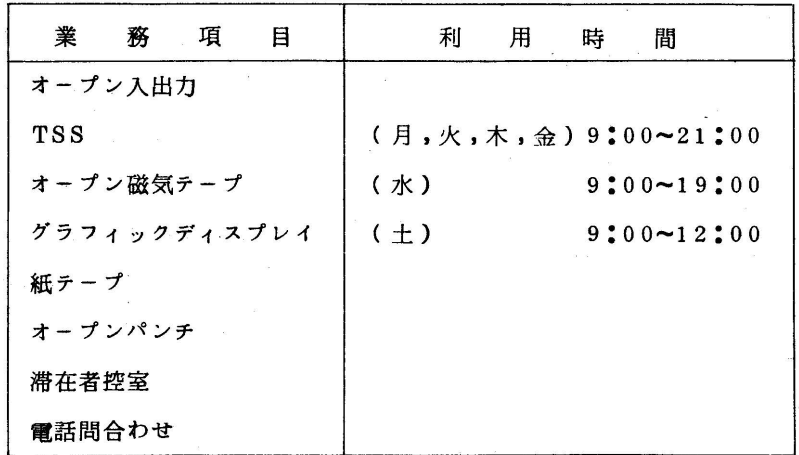

備考 1.上記以外の項目については従来どおりです.

 2. 17時以降に障害が発生した場合その程度によっては,その時点で計算機の 運転を停止することがありますのでお含みください.

◇ アプリケーション・プログラムについて

 現在,本センターで利用できるアプリケーション・プログラムは,以下のとおりです. なお,マニュアルに掲載されている標準カタoグドプロシジャは,すべて用意してありますので, マニュアルに従ってご使用ください.

1)シミュレーション

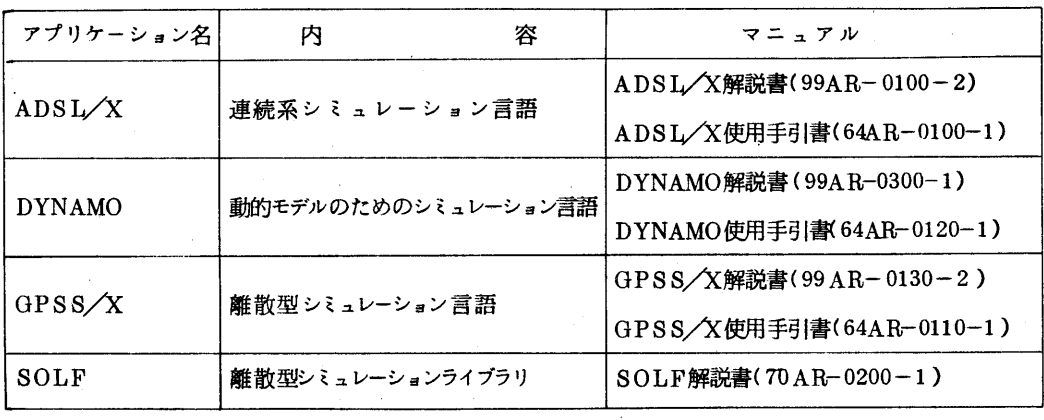

2)統計・予測

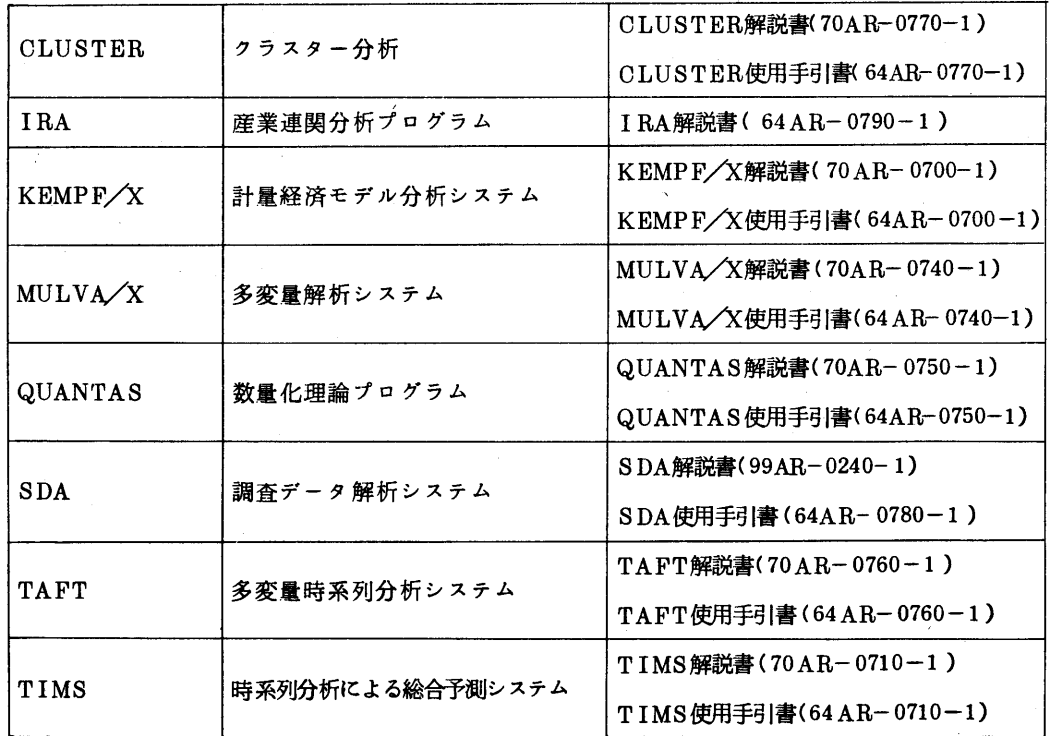

## 3)数理計画

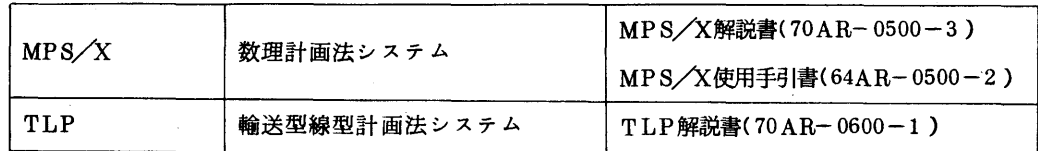

# 4)構造解析

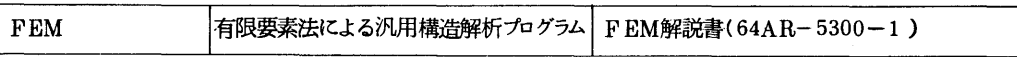

### 5)電子回路解析

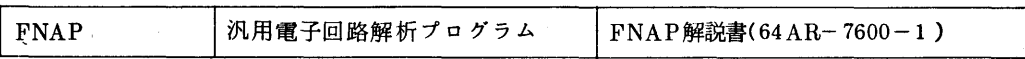

# 6)プロジェクト管理

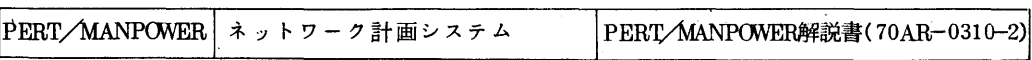

# 7)数値制御

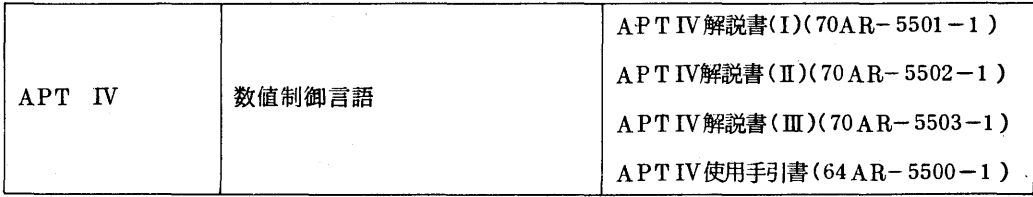

◇ T-GSPの利用について

グラフィック端末で図形処理を行うT-GSPが,1月5日から利用できるようになりましたの で,お知らせします.

 T-GSPとは,図形処理ソフトウエアFACOM OS IV/F4 GSPの機能をグラフィック端 末にサポートするものです.

文法は,FACOM OS IV/F4 GSP 文法書(普及型用,マニュアルコード64SP-6020 -2)に準じています.

使用方法

 ソニーテクトロニクスの端末(4006)(センター2階,出力検策ステーション横に3台)で 実行します. TSSで,通常のFortran プログラムを実行するのと同じ要領です.

ただし,ライブラリとして,SYS1·TGSPEXL,SYS1·TGSPLIBを指定しなければなり ません.

使用例

SOURCE・FORTにプログラムを標準形式で入れている時

・RUNコマンドを用いて

LIB  $($  \* SYS1 · TGSPEXL \*)

RUN SOURCE FORT FIXED LIB('SYS1 · TGSPLIB') (RETURN)

・FORT,LINK,CALLコマンドを用いて

LIB ('SYS1 · TGSPEXL') FORT SOURCE NOGO FIXED LINK SOURCE · OBJ LIB('SYS1 · TGSPLIB') FORTLIB (RETURN) CALL SOURCE · LOAD (RETURN)

・EDITのRUNサブコマンドを用いて

LIB ( 'SYS1 · TGSPEXL') EDIT SOURCE FORT(FIXED) (RETURN) RUN LIB ( 'SYS1 · TGSPLIB') (RETURN)